Volodymyr Myronenko

# **Financials in** Microsoft Dynamics® AX 2012

2nd Edition

*www.dynamicsaxtraining.com*

Copyrighted Material

2016

#### **Topics**

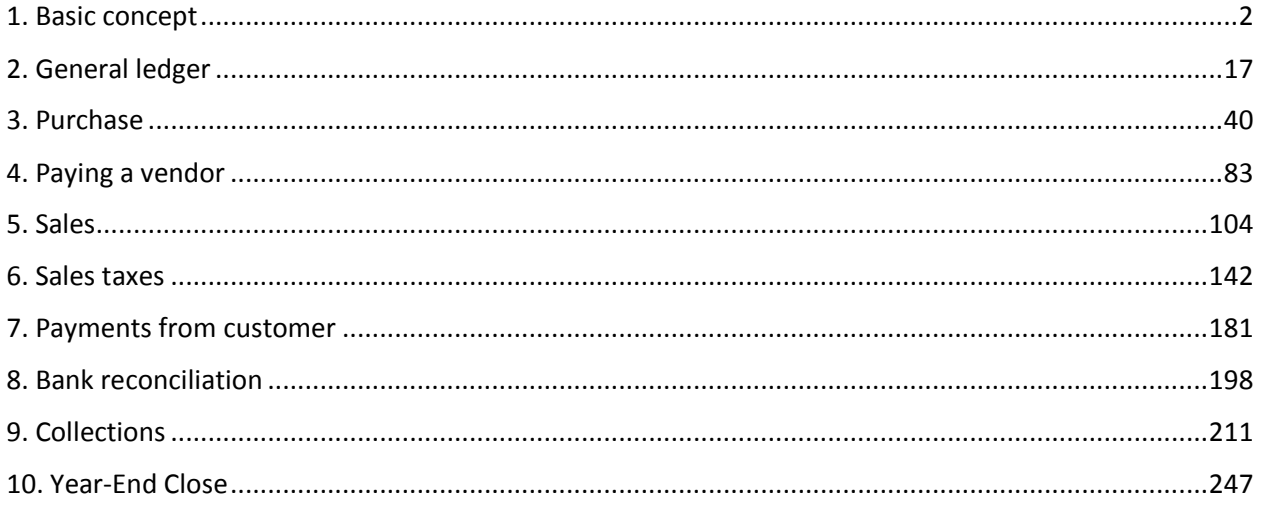

This training is intended for professionals who are involved in the implementation and support of the Financial module at a customer site, as well as for those who need to advise customers, or make modifications within the area. The paper offers an overview of the principles used within the Financial module of Microsoft Dynamics® AX 2012 R3.

Complying with all applicable copyright laws is the responsibility of the user. Without limiting the rights under copyright, no part of this document may be reproduced, stored in or introduced into a retrieval system, or transmitted in any form or by any means (electronic, mechanical, photocopying, recording, or otherwise), or for any purpose, without the express written permission of DynamicsAXTraining.com.

#### 1. Basic concept

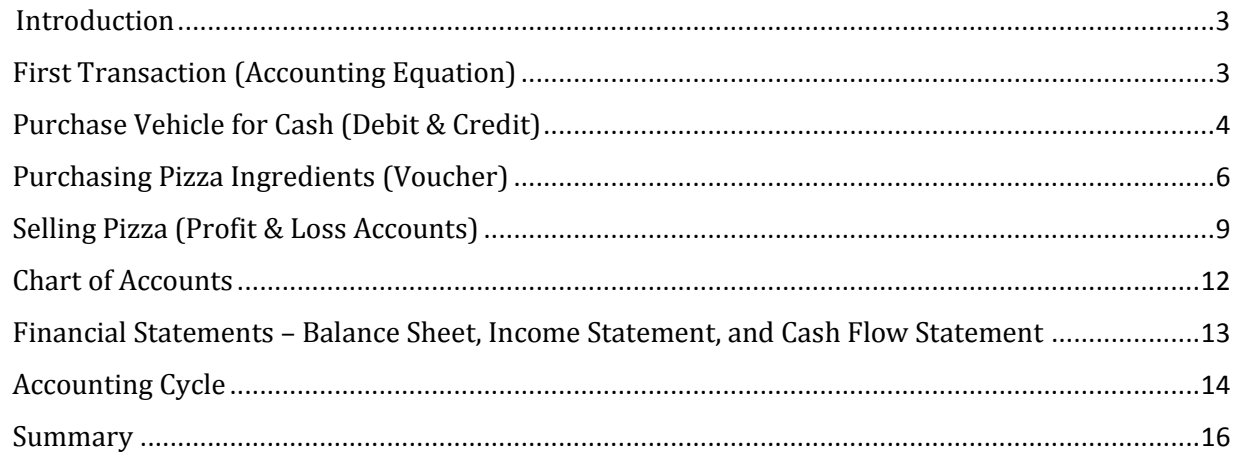

# 2. General ledger

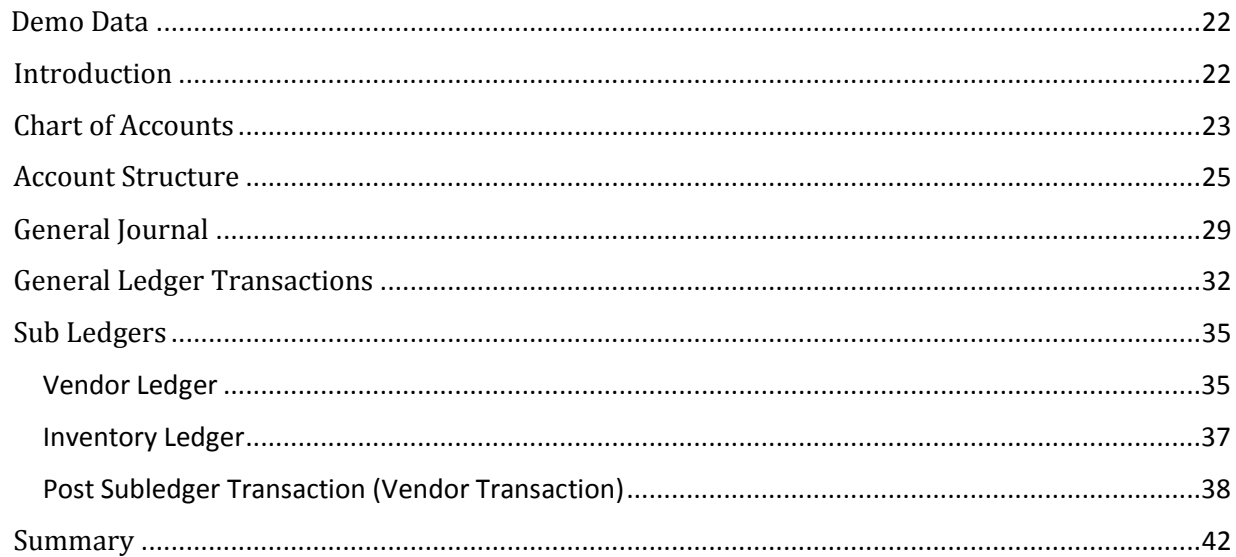

## 3. Purchase

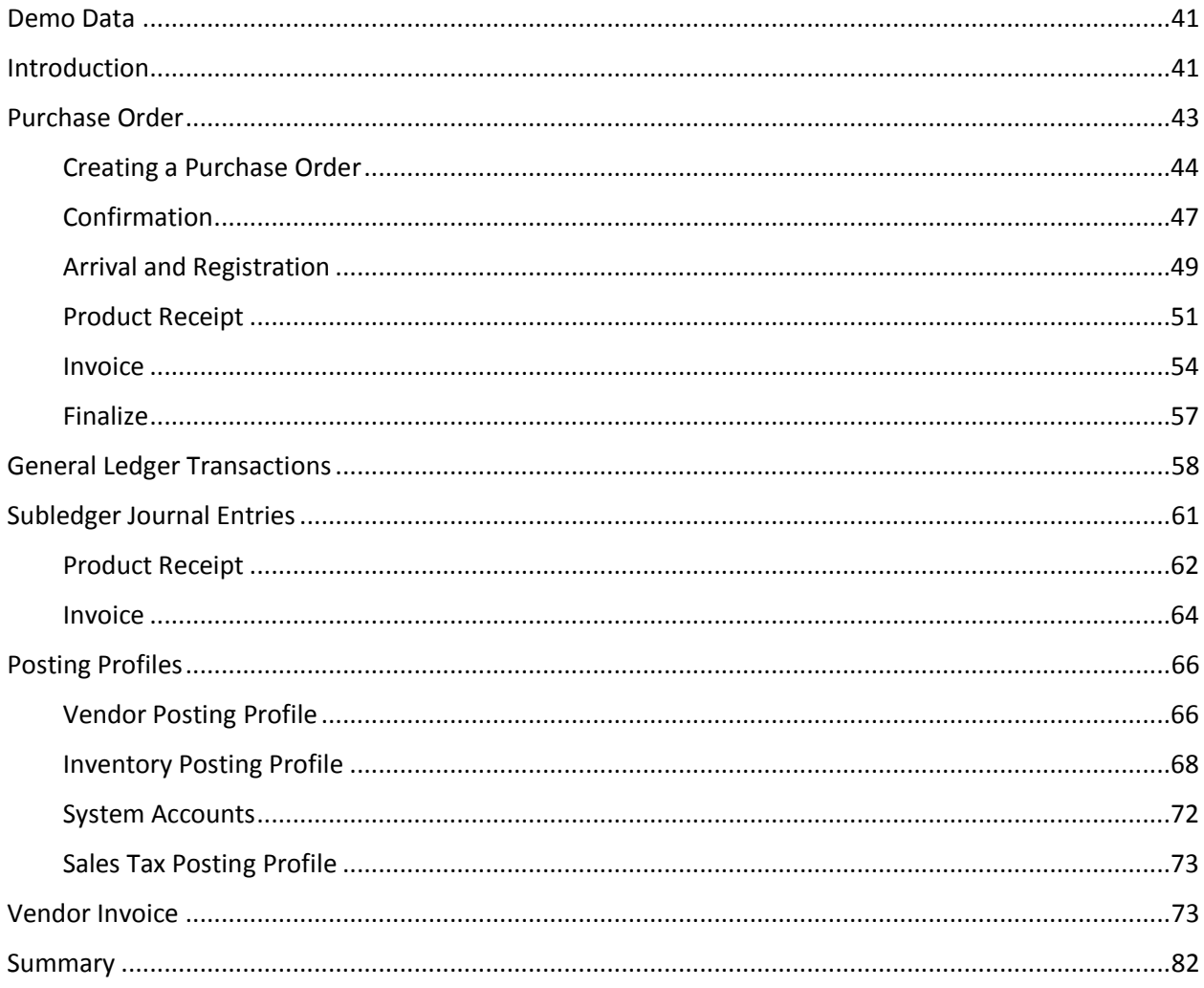

# 4. Paying a vendor

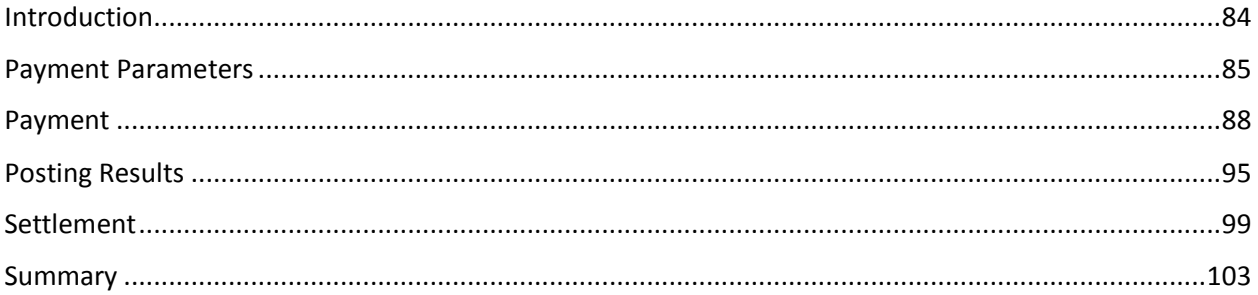

#### 5. Sales

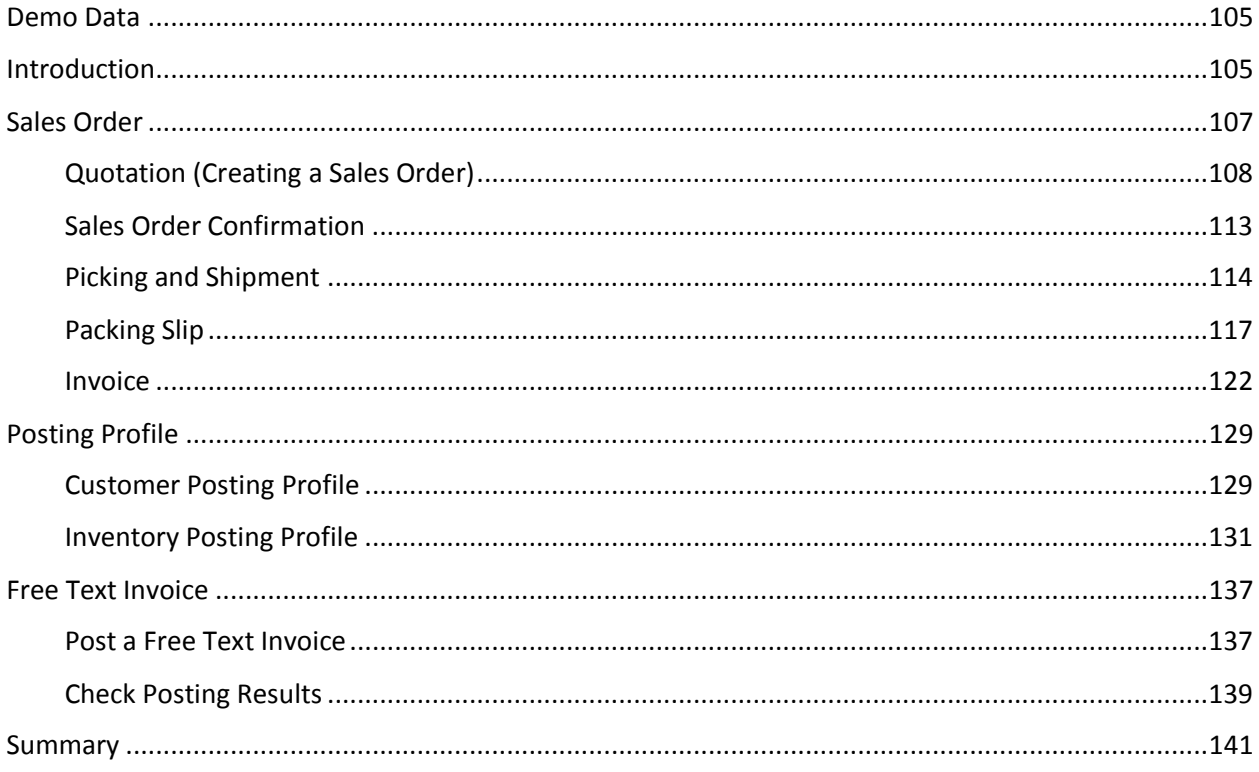

## 6. Sales taxes

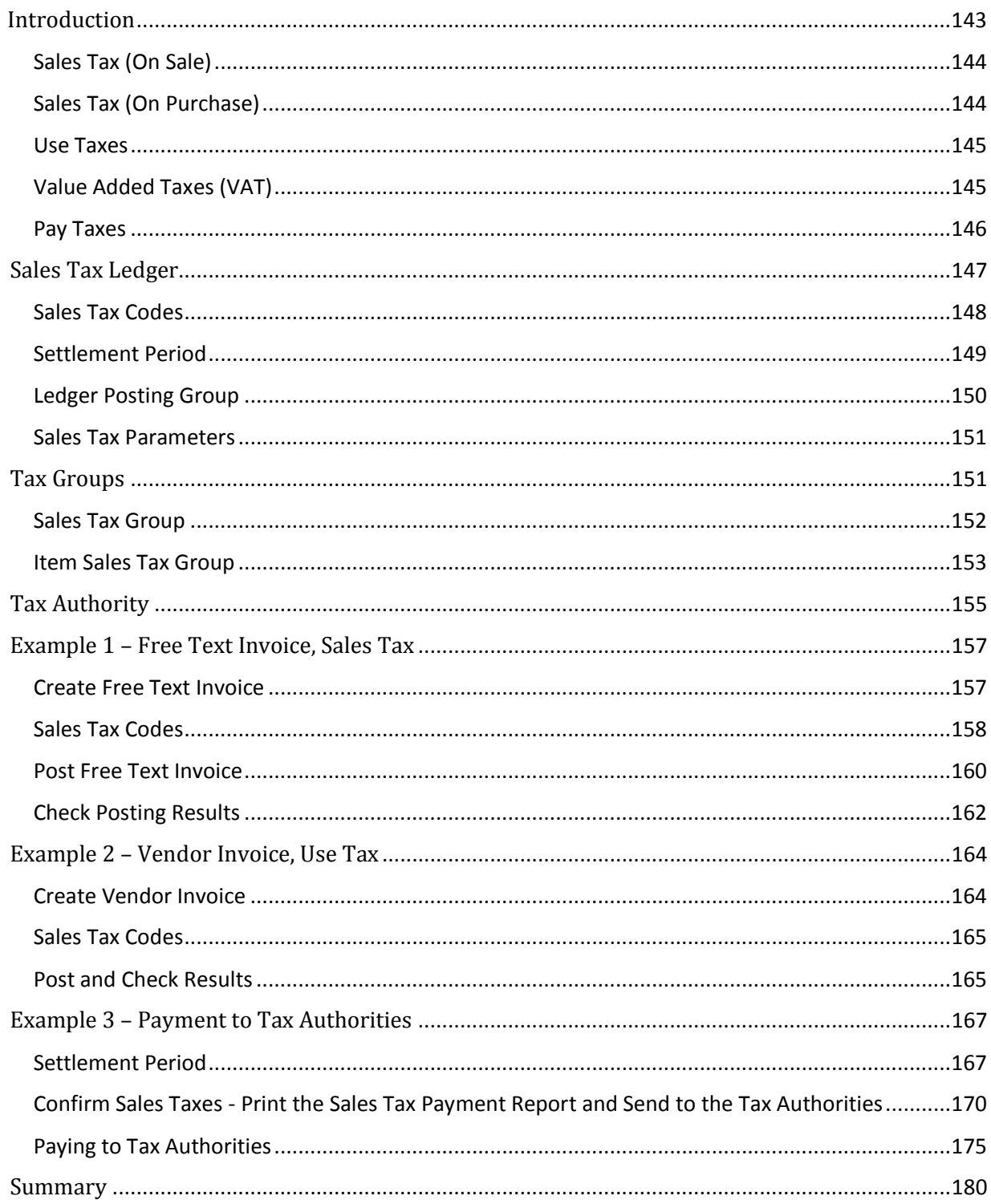

## 7. Payments from customer

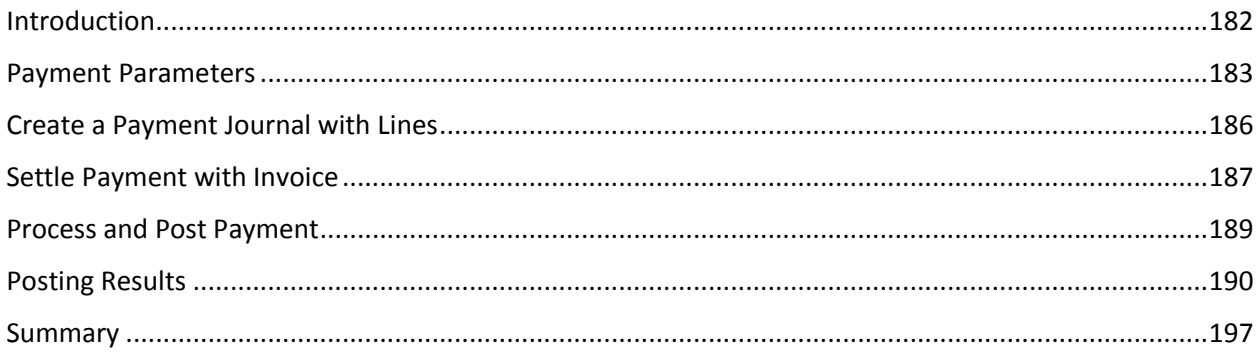

## 8. Bank reconciliation

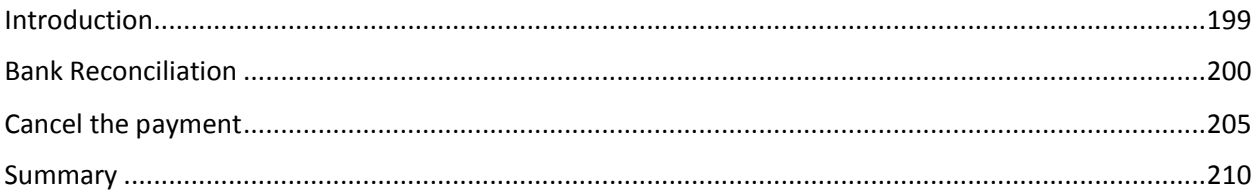

## 9. Collections

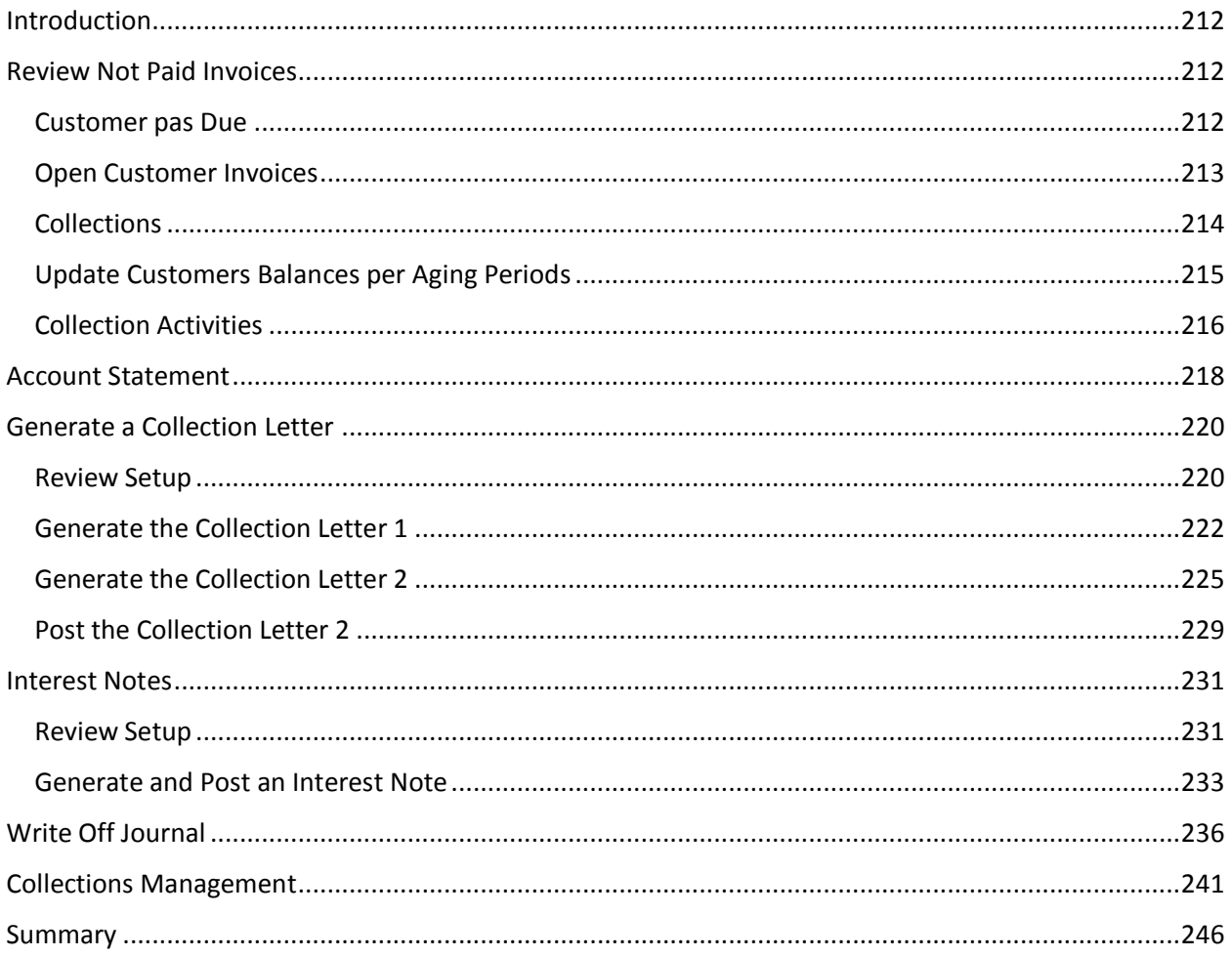

## 10. Year-End Close

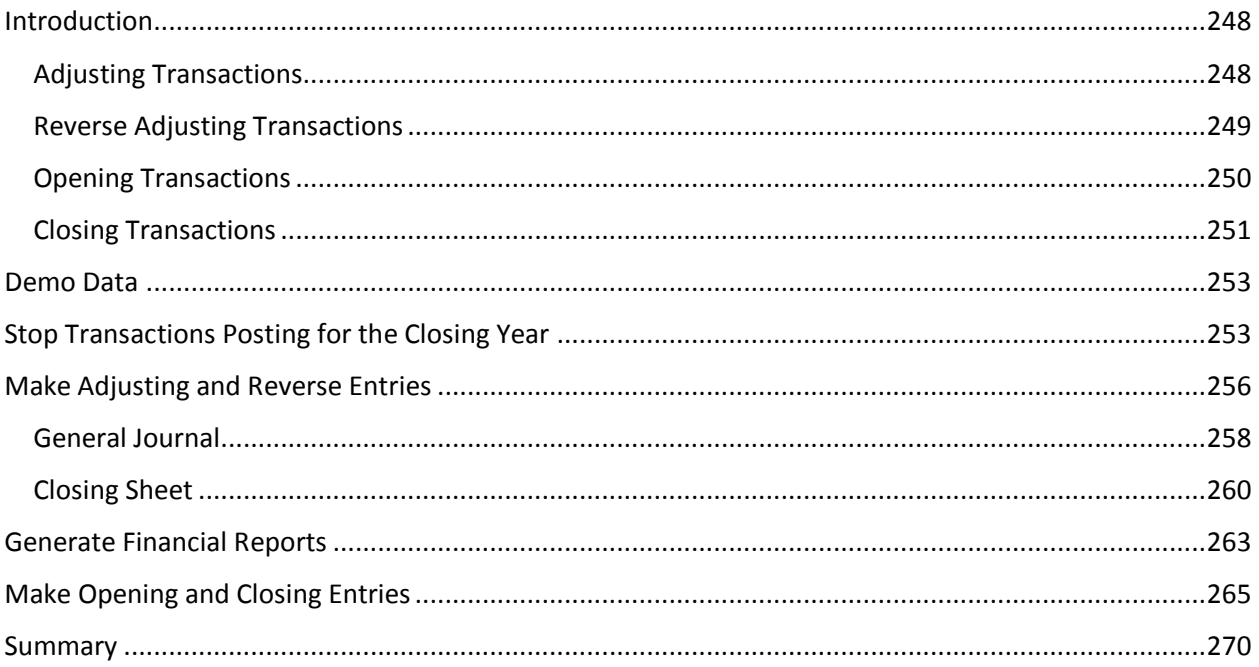